# Formale Grundlagen der Informatik 1 Kapitel 8 Turing-Maschinen (Teil 2)

#### Frank Heitmann heitmann@informatik.uni-hamburg.de

29. April 2014

Frank Heitmann heitmann@informatik.uni-hamburg.de 1/47

[Wiederholung](#page-1-0) [Varianten der TM](#page-24-0)

## Vom DFA zur TM

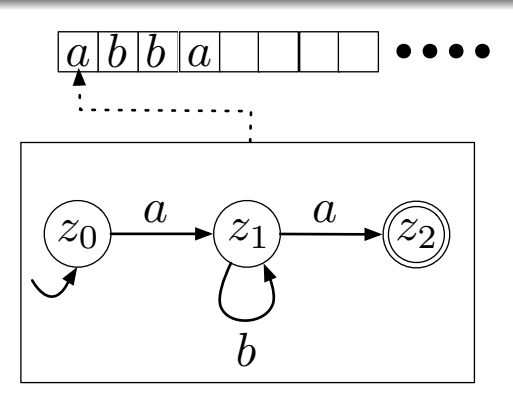

#### Wir wollen

- auf dem Band nach rechts und links gehen können und
- <span id="page-1-0"></span>**a** auf dem Band lesen **und** schreiben können.

## TM formal

#### Definition (Deterministische TM)

Eine deterministische Turing-Maschine (kurz DTM) ist ein 6-Tupel  $A = (Z, \Sigma, \Gamma, \delta, z_0, Z_{end})$  mit

- Der endlichen Menge von Zuständen Z.
- Dem endlichen Alphabet Σ von Eingabesymbolen.
- **•** Dem endlichen Alphabet Γ von **Bandsymbolen**, wobei Γ  $\supset \Sigma$ und  $\Gamma \cap Z = \emptyset$  gilt.
- Der (partiellen) Überführungsfunktion  $\delta$  :  $(Z \times \Gamma) \rightarrow (\Gamma \times \{L, R, H\} \times Z)$ .
- Dem Startzustand  $z_0 \in Z$ .
- $\bullet$  Der Menge der Endzustände  $Z_{end} \subset Z$ .
- Dem Symbol für das leere Feld  $\# \in \Gamma \setminus \Sigma$ .

## Konfiguration einer TM

#### Definition (Konfiguration)

Ein Wort w ∈ Γ<sup>\*</sup> · Z · Γ<sup>\*</sup> heißt Konfiguration der TM  $A := (Z, \Sigma, \Gamma, \delta, z_0, Z_{end})$ . Ist  $w = uzv$  mit  $z \in Z$  und  $u, v \in \Gamma^*$ , dann ist

- $\bullet$  A im Zustand z.
- die Bandinschrift ist uv (links/rechts davon nur  $#$ )
- und das erste Symbol von v ist unter dem LSK. (Ist  $v = \lambda$ , so ist  $\#$  unter dem LSK. Ist  $v \neq \lambda$ , so ist  $v \in \Gamma^*(\Gamma \setminus \{\#\})$ .)

Die Menge aller Konfigurationen der TM  $M$  ist KONF $M$ .

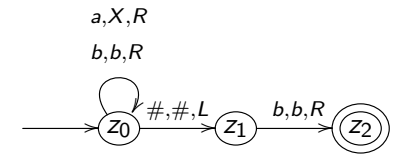

 $z_0$ aab  $\vdash$  Xz<sub>0</sub>ab  $\vdash$  XX<sub>z0</sub>b  $\vdash$  XXbz<sub>0</sub> #  $\vdash$  XX $z_1$ b  $\vdash$  XXbz<sub>2</sub> #

Frank Heitmann heitmann@informatik.uni-hamburg.de 5/47

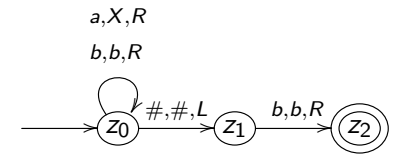

 $z_0$ aab  $\vdash Xz_0$ ab  $\vdash$  XX $z_0$ b  $\vdash$  XXb $z_0\#$   $\vdash$  XX $z_1$ b  $\vdash$  XXb $z_2\#$ 

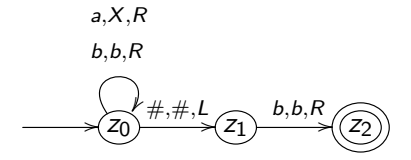

 $z_0$ aab  $\vdash Xz_0$ ab  $\vdash XXz_0$ b  $\vdash$  XXbz<sub>0</sub> #  $\vdash$  XX $z_1$ b  $\vdash$  XXbz<sub>2</sub> #

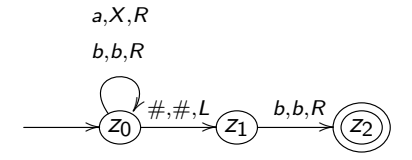

 $z_0$ aab  $\vdash Xz_0$ ab  $\vdash XXz_0$ b  $\vdash XXbz_0\# \vdash XXz_1b \vdash XXbz_2\#$ 

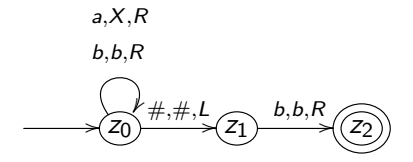

 $z_0$ aab  $\vdash Xz_0$ ab  $\vdash XXz_0$ b  $\vdash XXbz_0\#$   $\vdash XXz_1b$   $\vdash$   $XXbz_2\#$ 

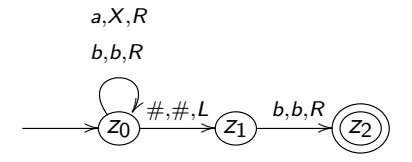

 $z_0$ aab  $\vdash Xz_0$ ab  $\vdash XXz_0$ b  $\vdash XXbz_0\#$   $\vdash XXz_1b$   $\vdash XXbz_2\#$ 

Frank Heitmann heitmann@informatik.uni-hamburg.de 5/47

## Rechnung einer TM

#### Definition (Schrittrelation einer DTM)

Sei A eine DTM. Die Schrittrelation  $\vdash$  A⊂ KONF<sub>A</sub> × KONF<sub>A</sub> ist definiert durch:  $w \vdash_A w'$  gilt gdw. 1, 2, 3 oder 4 unten gilt. Es ist  $u, v, w \in \Gamma^*$ ,  $x, y, z \in Y$ ,  $p, q \in Z$ .

 $\bullet$  w = uypxv und

$$
w' = \begin{cases} uqyzv, \text{ falls } (v \neq \lambda \text{ oder } z \neq \#) \text{ und } \delta(p, x) = (z, L, q) \\ uqy, \text{ falls } v = \lambda, y \neq \# \text{ und } \delta(p, x) = (\#, L, q) \\ uq, \text{ falls } v = \lambda, y = \# \text{ und } \delta(p, x) = (\#, L, q) \\ uyzqv, \text{ falls } \delta(p, x) = (z, R, q) \end{cases}
$$

#### Bemerkung

Häufig (z.B. in dem Beispiel vorhin) notiert man noch ein  $#$  wenn der Zustand ganz rechts steht. Z.B. im dritten Fall oben  $uq\#$  statt ug. Entspricht nicht ganz der Definition, ist aber ok.

[Wiederholung](#page-1-0) [Varianten der TM](#page-24-0)

## Rechnung einer TM

Definition (Schrittrelation einer DTM (Forts.))

Es ist 
$$
u, v, w \in \Gamma^*, x, y, z \in \Gamma, p, q \in Z
$$
.

 $\bullet$  w = uyp und

$$
w' = \begin{cases} uqyz, \text{ falls } z \neq \text{# und } \delta(p, \text{#}) = (z, L, q) \\ uqy, \text{ falls } y \neq \text{# und } d(p, \text{#}) = (\text{#}, L, q) \\ uq, \text{ falls } y = \text{# und } \delta(p, \text{#}) = (\text{#}, L, q) \\ uyzq, \text{ falls } \delta(p, \text{#}) = (z, R, q) \end{cases}
$$

 $\bullet$   $w = pxv$  und

$$
w' = zqv, \text{ falls } \delta(p, x) = (z, R, q)
$$

 $\bullet$   $w = p$  und

$$
w'=zq, \text{ falls } \delta(p,\#)=(z,R,q)
$$

Frank Heitmann heitmann@informatik.uni-hamburg.de 7/47

## Rechnung einer TM

#### Definition (Rechnung einer TM)

- $\textbf{\texttt{D}}$  Mit  $\vdash_A^*$  wird die reflexive, transitive Hülle von  $\vdash_A$  bezeichnet. Der Index A kann auch weggelassen werden.
- **2** Eine Folge  $k_1 \vdash k_2 \vdash ... \vdash k_i \vdash ...$  heißt **Rechnung** der TM.
- **3** Eine endliche Rechnung  $k_1 \vdash k_2 \vdash ... \vdash k_n$  heißt **Erfolgsrechnung**, wenn  $k_1 \in \{z_0\} \cdot \Sigma^*$  und  $k_n \in \Gamma^* \cdot Z_{end} \cdot \Gamma^*$ gilt.

## Akzeptierte Sprache einer TM

Definition (Akzeptierte Sprache einer TM)

Sei  $A = (Z, \Sigma, \Gamma, \delta, z_0, Z_{end})$  eine DTM. Mit  $L(A)$  wird die von A akzeptierte Sprache bezeichnet:

$$
L(A):=\{w\in \Sigma^* \mid \exists u,v\in \Gamma^* \ \exists z_e\in Z_{end}:\ z_0w\vdash^* uz_ev\}
$$

#### Wichtige Anmerkung

Nochmal: Die TM akzeptiert, sobald sie einen Endzustand erreicht! Sie muss nicht das ganze Eingabewort dafür betrachten, aber sie akzeptiert das ganze Eingabewort (!), sobald sie in einen Endzustand gelangt!

## Berechnen von Wortfunktionen

#### **Definition**

Sei Σ ein Alphabet und  $f:\Sigma^*\to\Sigma^*$  eine (möglicherweise partielle) (Wort-)Funktion.  $f$  heißt Turing-berechenbar oder kürzer berechenbar oder auch partiell rekursiv genau dann, wenn

es eine DTM A gibt mit  $z_0w \vdash^* z_e v$  für ein  $z_e \in Z_{end}$ genau dann, wenn  $f(w) = v$  ist

#### Beispiel

Wir wollen eine TM, die  $f(x) = x - 1$  berechnet. Dabei sei x eine natürliche Zahl, die in Binärkodierung gegeben ist. D.h. wir wollen eine Wortfunktion von x nach  $f(x)$  berechnen.

- 
- 
- 
- 

#### Beispiel

Wir wollen eine TM, die  $f(x) = x - 1$  berechnet. Dabei sei x eine natürliche Zahl, die in Binärkodierung gegeben ist. D.h. wir wollen eine Wortfunktion von x nach  $f(x)$  berechnen.

- $\bullet$  Fahre zum am weitesten rechts stehenden Zeichen von  $x$ .
- <sup>2</sup> Ist dies eine 1, schreibe eine 0 und fahre fort bei Schritt 4
- <sup>3</sup> Ist dies eine 0, schreibe eine 1, gehe ein Feld nach links und mach bei Schritt 2 weiter.
- <sup>4</sup> Fahre ganz nach links und gehe in einen Endzustand.

#### **Beispiel**

Wir wollen eine TM, die  $f(x) = x - 1$  berechnet. Dabei sei x eine natürliche Zahl, die in Binärkodierung gegeben ist. D.h. wir wollen eine Wortfunktion von x nach  $f(x)$  berechnen.

- $\bullet$  Fahre zum am weitesten rechts stehenden Zeichen von  $x$ .
- <sup>2</sup> Ist dies eine 1, schreibe eine 0 und fahre fort bei Schritt 4
- <sup>3</sup> Ist dies eine 0, schreibe eine 1, gehe ein Feld nach links und mach bei Schritt 2 weiter.
- <sup>4</sup> Fahre ganz nach links und gehe in einen Endzustand.

#### **Beispiel**

Wir wollen eine TM, die  $f(x) = x - 1$  berechnet. Dabei sei x eine natürliche Zahl, die in Binärkodierung gegeben ist. D.h. wir wollen eine Wortfunktion von x nach  $f(x)$  berechnen.

- $\bullet$  Fahre zum am weitesten rechts stehenden Zeichen von  $x$ .
- <sup>2</sup> Ist dies eine 1, schreibe eine 0 und fahre fort bei Schritt 4
- <sup>3</sup> Ist dies eine 0, schreibe eine 1, gehe ein Feld nach links und mach bei Schritt 2 weiter.
- <sup>4</sup> Fahre ganz nach links und gehe in einen Endzustand.

#### **Beispiel**

Wir wollen eine TM, die  $f(x) = x - 1$  berechnet. Dabei sei x eine natürliche Zahl, die in Binärkodierung gegeben ist. D.h. wir wollen eine Wortfunktion von x nach  $f(x)$  berechnen.

- $\bullet$  Fahre zum am weitesten rechts stehenden Zeichen von  $x$ .
- <sup>2</sup> Ist dies eine 1, schreibe eine 0 und fahre fort bei Schritt 4
- <sup>3</sup> Ist dies eine 0, schreibe eine 1, gehe ein Feld nach links und mach bei Schritt 2 weiter.
- <sup>4</sup> Fahre ganz nach links und gehe in einen Endzustand.

## Berechnen und Akzeptieren

## Berechnen von Funktionen und Akzeptieren von Sprachen ist ¨ahnlich:

- Akzeptieren einer Sprache M ist Berechnen der charakteristischen Funktion von M.
- Berechnen einer Funktionen  $f : M \rightarrow N$  ist Akzeptieren der Sprache  $L = \{(x, f(x)) \mid x \in M\}$  (ggf. müssen M und N geeignet kodiert werden).

Die charakteristische Funktion einer Menge M tut folgendes:

 $\chi_M(x) = 1$  gdw.  $x \in M$ 

(Ist also  $x \notin M$ , so ist  $\chi_M(x) = 0$ .)

## Berechnen und Akzeptieren

Berechnen von Funktionen und Akzeptieren von Sprachen ist ¨ahnlich:

- Akzeptieren einer Sprache M ist Berechnen der charakteristischen Funktion von M.
- Berechnen einer Funktionen  $f : M \rightarrow N$  ist Akzeptieren der Sprache  $L = \{(x, f(x)) | x \in M\}$  (ggf. müssen M und N geeignet kodiert werden).

#### Bemerkung

Die charakteristische Funktion einer Menge M tut folgendes:

$$
\chi_M(x)=1 \text{ gdw. } x\in M
$$

(Ist also  $x \notin M$ , so ist  $\chi_M(x) = 0.$ )

## Berechnen und Akzeptieren

Berechnen von Funktionen und Akzeptieren von Sprachen ist ¨ahnlich:

- Akzeptieren einer Sprache M ist Berechnen der charakteristischen Funktion von M.
- Berechnen einer Funktionen  $f : M \rightarrow N$  ist Akzeptieren der Sprache  $L = \{(x, f(x)) | x \in M\}$  (ggf. müssen M und N geeignet kodiert werden).

#### Bemerkung

Die charakteristische Funktion einer Menge M tut folgendes:

$$
\chi_M(x)=1 \text{ gdw. } x\in M
$$

(Ist also  $x \notin M$ , so ist  $\chi_M(x) = 0.$ )

## Zusammenfassung

Bisher:

- **•** Definition der TM
- Definition der Arbeitsweise der TM
	- Konfiguration
	- **•** Schrittrelation
	- Rechnung, Erfolgsrechnung
- Akzeptieren von Sprachen
- **Berechnen von Funktionen**

Fragen?!

#### Fragen bis hierhin?!

# **Aquivalenz**

#### Definition

## <span id="page-24-0"></span>Zwei Turing-Maschinen  $A$  und  $B$  sind äquivalent, wenn  $L(A) = L(B)$  gilt.

#### **Definition**

Die bisherige TM hat ein einseitig unendliches Band. Man kann eine TM definieren, bei der das Band in beide Richtungen (beidseitig) unendlich ist. Die Startkonfiguration ist dann weiterhin  $z_0$ w bei Eingabe von w, aber man kann jetzt mit dem LSK auch beliebig weit nach links wandern.

#### Satz

Zu jeder DTM A mit einseitig unendlichem Band gibt es eine äquivalente DTM B mit beidseitig unendlichem Band und umgekehrt.

Beweisidee

Die Idee:

#### Satz

Zu jeder DTM A mit einseitig unendlichem Band gibt es eine ¨aquivalente DTM B mit beidseitig unendlichem Band und umgekehrt.

#### Beweisidee

Die Idee:

- Das Band von A hat ein 0tes, 1tes, 2tes usw. Feld
- Das Band von B hat ein
	- 0tes Feld (dort ist zu Anfang der LSK) und
	- ein 1tes und −1tes Feld (rechts/links vom LSK),
	- ein 2tes und −2tes Feld (zwei Felder rechts/links vom LSK)
	- usw.

- A merkt sich nun auf dem n-ten Feld des Bandes was auf dem n-ten und  $-n$ -ten Feld von B steht. Dazu ist das  $\Gamma \times \Gamma$  das Bandalphabet von A (Γ ist das Bandalphabet von B). Man sagt, man hat das Band in Spuren eingeteilt.
- $\bullet$  A merkt sich im Zustand, ob B gerade im positiven oder negativen Bereich ist. Zustände von A sind also  $[z, P]$  und [z, N] (wobei  $z \in Z_B$  ist).
- $\bullet$  Dann arbeitet A wie B und ändert bei  $(x, y) \in \Gamma \times \Gamma$  nur das Element was durch das P bzw. N im Zustand vorgegeben wird.
- Nur bei dem 0-Feld muss man aufpassen, da hier ein Wechsel von P zu N oder andersherum auftritt.

- A merkt sich nun auf dem n-ten Feld des Bandes was auf dem n-ten und  $-n$ -ten Feld von B steht. Dazu ist das  $\Gamma \times \Gamma$  das Bandalphabet von A (Γ ist das Bandalphabet von B). Man sagt, man hat das Band in Spuren eingeteilt.
- $\bullet$  A merkt sich im Zustand, ob B gerade im positiven oder negativen Bereich ist. Zustände von A sind also  $[z, P]$  und [z, N] (wobei  $z \in Z_B$  ist).
- $\bullet$  Dann arbeitet A wie B und ändert bei  $(x, y) \in \Gamma \times \Gamma$  nur das Element was durch das P bzw. N im Zustand vorgegeben wird.
- Nur bei dem 0-Feld muss man aufpassen, da hier ein Wechsel von P zu N oder andersherum auftritt.

- $\bullet$  A merkt sich nun auf dem n-ten Feld des Bandes was auf dem n-ten und  $-n$ -ten Feld von B steht. Dazu ist das  $\Gamma \times \Gamma$  das Bandalphabet von A (Γ ist das Bandalphabet von B). Man sagt, man hat das Band in Spuren eingeteilt.
- $\bullet$  A merkt sich im Zustand, ob B gerade im positiven oder negativen Bereich ist. Zustände von A sind also  $[z, P]$  und [z, N] (wobei  $z \in Z_B$  ist).
- Dann arbeitet A wie B und ändert bei  $(x, y) \in \Gamma \times \Gamma$  nur das Element was durch das P bzw. N im Zustand vorgegeben wird.
- Nur bei dem 0-Feld muss man aufpassen, da hier ein Wechsel von P zu N oder andersherum auftritt.

- $\bullet$  A merkt sich nun auf dem n-ten Feld des Bandes was auf dem n-ten und  $-n$ -ten Feld von B steht. Dazu ist das  $\Gamma \times \Gamma$  das Bandalphabet von A (Γ ist das Bandalphabet von B). Man sagt, man hat das Band in Spuren eingeteilt.
- A merkt sich im Zustand, ob B gerade im positiven oder negativen Bereich ist. Zustände von A sind also  $[z, P]$  und [z, N] (wobei  $z \in Z_B$  ist).
- Dann arbeitet A wie B und ändert bei  $(x, y) \in \Gamma \times \Gamma$  nur das Element was durch das P bzw. N im Zustand vorgegeben wird.
- Nur bei dem 0-Feld muss man aufpassen, da hier ein Wechsel von P zu N oder andersherum auftritt.

## Mehr-Band TMs

#### **Definition**

#### Eine k-Band off-line Turing-Maschine hat

- $k$  beidseitig unendliche **Arbeitsbänder** mit jeweils einem eigenen LSK,
- **ein Eingabeband**, auf dem sie ausschließlich lesen kann, aber den Lese-Kopf dabei in beide Richtungen bewegen darf und
- **e** ein **Ausgabeband**, auf dem sie nur schreiben und den Schreibkopf ausschließlich von links nach rechts bewegen darf.

## Mehr-Band TMs

#### Satz

Zu jeder k-Band off-line Turing-Maschine A mit  $k \geq 1$  gibt es eine äquivalente DTM B mit nur einem Band.

# Beweisidee Die Idee:

## Mehr-Band TMs

#### Satz

Zu jeder k-Band off-line Turing-Maschine A mit  $k \geq 1$  gibt es eine ¨aquivalente DTM B mit nur einem Band.

#### Beweisidee

Die Idee: Im Grund genommen so wie eben. Nur mit mehr Spuren. Da A außerdem mehr Lese-/Schreibköpfe hat, muss man bei jeder Spur markieren, wo der jeweilige LSK ist und diese einzeln bearbeiten.

## Varianten der TM. Ergebnis

#### Satz

Zu jeder DTM A mit einseitig unendlichem Band gibt es eine ¨aquivalente DTM B mit beidseitig unendlichem Band und umgekehrt.

#### Satz

Zu jeder k-Band off-line Turing-Maschine A mit  $k \geq 1$  gibt es eine äquivalente DTM B mit nur einem Band.

Diese Varianten sind also äquivalent und man kann stets die TM-

Beweise zu den obigen Aussagen findet man teilweise im Skript und sonst in [HMU].

Frank Heitmann heitmann@informatik.uni-hamburg.de 20/47
### Varianten der TM. Ergebnis

### Satz

Zu jeder DTM A mit einseitig unendlichem Band gibt es eine ¨aquivalente DTM B mit beidseitig unendlichem Band und umgekehrt.

### Satz

Zu jeder k-Band off-line Turing-Maschine A mit  $k \geq 1$  gibt es eine äquivalente DTM B mit nur einem Band.

### Wichtige Anmerkung

Diese Varianten sind also äquivalent und man kann stets die TM-"Art" nehmen, die einem gerade mehr zusagt!

### Literaturhinweis

Beweise zu den obigen Aussagen findet man teilweise im Skript und sonst in [HMU].

Frank Heitmann heitmann@informatik.uni-hamburg.de 20/47

[Turing-Maschinen](#page-1-0) [Sprachen \(einer TM\)](#page-69-0)

[Wiederholung](#page-1-0) [Varianten der TM](#page-24-0)

### Nichtdeterministische Turing-Maschinen

Definition (Nichtdeterministische TM)

Eine TM  $M = (Z, \Sigma, \Gamma, K, z_0, Z_{end})$  heißt nichtdeterministische Turing-Maschine (kurz NTM), wenn es zu jedem Paar  $(z, x) \in Z \times \Gamma$  eine endliche Anzahl von Ubergängen gibt. D.h. es ist

$$
K \subseteq Z \times \Gamma \times \Gamma \times \{L, R, H\} \times Z
$$

bzw.

$$
\delta: Z \times \Gamma \to 2^{\Gamma \times \{L,R,H\} \times Z}
$$

alles andere ist wie bei der DTM definiert.

Eine NTM akzeptiert ein Eingabewort w dann wieder genau dann, wenn es mindestens eine Erfolgsrechnung auf w gibt.

#### Das Problem

**Eingabe:** Ein ungerichteter Graph  $G = (V, E)$  und ein  $k \in \mathbb{N}$ . Frage: Hat G eine k-Clique?

### Eine k-Clique sind k Knoten, die alle paarweise miteinander verbunden sind.

Wie löst ihr das mit einer DTM? Wie mit einer NTM?

Die Eingabe ist dabei die Zahl k, gefolgt von der Liste der Knoten, gefolgt von der Liste der Kanten (als Tupel).

#### Das Problem

**Eingabe:** Ein ungerichteter Graph  $G = (V, E)$  und ein  $k \in \mathbb{N}$ . **Frage:** Hat G eine k-Clique?

Eine k-Clique sind k Knoten, die alle paarweise miteinander verbunden sind.

Wie löst ihr das mit einer DTM? Wie mit einer NTM?

Die Eingabe ist dabei die Zahl k, gefolgt von der Liste der Knoten, gefolgt von der Liste der Kanten (als Tupel).

### Das Problem

**Eingabe:** Ein ungerichteter Graph  $G = (V, E)$  und ein  $k \in \mathbb{N}$ . **Frage:** Hat G eine k-Clique?

- Z¨ahle zun¨achst die Anzahl der Knoten. Sei das n.
- Auf dem Arbeitsband rate nichtdeterministisch 0 oder 1 (d.h. es gibt eine Kante, die eine 0 auf das Arbeitsband schreibt und eine, die bei gleichen Voraussetzungen eine 1 auf das Arbeitsband schreibt)
- Wiederhole das n-mal.

### Das Problem

**Eingabe:** Ein ungerichteter Graph  $G = (V, E)$  und ein  $k \in \mathbb{N}$ . **Frage:** Hat G eine k-Clique?

- **Zähle zunächst die Anzahl der Knoten. Sei das n.**
- Auf dem Arbeitsband rate nichtdeterministisch 0 oder 1 (d.h. es gibt eine Kante, die eine 0 auf das Arbeitsband schreibt und eine, die bei gleichen Voraussetzungen eine 1 auf das Arbeitsband schreibt)
- Wiederhole das n-mal.

### Das Problem

**Eingabe:** Ein ungerichteter Graph  $G = (V, E)$  und ein  $k \in \mathbb{N}$ . **Frage:** Hat G eine k-Clique?

- **Zähle zunächst die Anzahl der Knoten. Sei das n.**
- Auf dem Arbeitsband rate nichtdeterministisch 0 oder 1 (d.h. es gibt eine Kante, die eine 0 auf das Arbeitsband schreibt und eine, die bei gleichen Voraussetzungen eine 1 auf das Arbeitsband schreibt)
- Wiederhole das n-mal.

### Das Problem

**Eingabe:** Ein ungerichteter Graph  $G = (V, E)$  und ein  $k \in \mathbb{N}$ . **Frage:** Hat G eine k-Clique?

- **Zähle zunächst die Anzahl der Knoten. Sei das n.**
- Auf dem Arbeitsband rate nichtdeterministisch 0 oder 1 (d.h. es gibt eine Kante, die eine 0 auf das Arbeitsband schreibt und eine, die bei gleichen Voraussetzungen eine 1 auf das Arbeitsband schreibt)
- Wiederhole das n-mal.

### Das Problem

**Eingabe:** Ein ungerichteter Graph  $G = (V, E)$  und ein  $k \in \mathbb{N}$ . **Frage:** Hat G eine k-Clique?

- $\bullet$  Die NTM ist jetzt nichtdeterministisch in  $2^{n+1}$ Konfigurationen.
- Die Konfigurationen unterscheiden sich nur in der Bandinschrift des Arbeitsbandes. Auf diesem stehen die Zahlen zwischen  $0<sup>n</sup>$  und  $1<sup>n</sup>$ .
- In jeder diese Konfigurationen geht es jetzt deterministisch weiter

### Das Problem

**Eingabe:** Ein ungerichteter Graph  $G = (V, E)$  und ein  $k \in \mathbb{N}$ . **Frage:** Hat G eine k-Clique?

- $\bullet$  Die NTM ist jetzt nichtdeterministisch in  $2^{n+1}$ Konfigurationen.
- Die Konfigurationen unterscheiden sich nur in der Bandinschrift des Arbeitsbandes. Auf diesem stehen die Zahlen zwischen  $0<sup>n</sup>$  und  $1<sup>n</sup>$ .
- In jeder diese Konfigurationen geht es jetzt deterministisch weiter...

#### Das Problem

**Eingabe:** Ein ungerichteter Graph  $G = (V, E)$  und ein  $k \in \mathbb{N}$ . **Frage:** Hat G eine k-Clique?

- Ist die i-te Zahl auf dem Arbeitsband eine 1 bedeutet, dass das die NTM (in dieser Rechnung!) vermutet, dass der i-te Knoten zur Clique gehört.
- Sie überprüft nun deterministisch, ob die nötigen Kanten zwischen den vermuteten Knoten vorhanden sind.
- Falls ja, akzeptiert sie, sonst nicht.

#### Das Problem

**Eingabe:** Ein ungerichteter Graph  $G = (V, E)$  und ein  $k \in \mathbb{N}$ . **Frage:** Hat G eine k-Clique?

- Ist die *i-te Zahl auf dem Arbeitsband eine 1 bedeutet*, dass das die NTM (in dieser Rechnung!) vermutet, dass der i-te Knoten zur Clique gehört.
- Sie überprüft nun deterministisch, ob die nötigen Kanten zwischen den vermuteten Knoten vorhanden sind.
- Falls ja, akzeptiert sie, sonst nicht.

#### Das Problem

**Eingabe:** Ein ungerichteter Graph  $G = (V, E)$  und ein  $k \in \mathbb{N}$ . **Frage:** Hat G eine k-Clique?

- Ist die *i-te Zahl auf dem Arbeitsband eine 1 bedeutet*, dass das die NTM (in dieser Rechnung!) vermutet, dass der i-te Knoten zur Clique gehört.
- Sie überprüft nun deterministisch, ob die nötigen Kanten zwischen den vermuteten Knoten vorhanden sind.
- Falls ja, akzeptiert sie, sonst nicht.

### Satz

Jede von einer NTM akzeptierte Sprache kann auch von einer DTM akzeptiert werden und umgekehrt.

Die Richtung von DTM zu NTM ist wieder klar (da man die zusätzliche Eigenschaft der NTM nicht auszunutzen braucht).

Von NTM zu DTM?

- $\bullet$  lst  $c_1$  eine Konfiguration einer NTM, so kann diese mehrere (nichtdeterministische) Nachfolgekonfiguration haben.
- Dies sind aber endlich viele! Seien dies  $c_{1,1}, c_{1,2}, \ldots, c_{1,r}$ .
- Man kann sich dies als Baum vorstellen.  $c_1$  als Wurzel.  $\begin{array}{c} \begin{array}{c} \begin{array}{c} \begin{array}{c} \end{array} \end{array} \end{array} \end{array} \end{array}$  $c_{1,1}, \ldots, c_{1,r}$  als Kinder von  $c_1$ .
- Die  $c_{1,i}$  haben wieder Kinder  $c_{1,1,1},\ldots,c_{1,1,j_1}$  und  $c_{1,2,1},\ldots,c_{1,2,j_2}$  usw. die die dritte Ebene im Baum bilden.

- Ist  $c_1$  eine Konfiguration einer NTM, so kann diese mehrere (nichtdeterministische) Nachfolgekonfiguration haben.
- Dies sind aber endlich viele! Seien dies  $c_{1,1}, c_{1,2}, \ldots, c_{1,r}$ .
- Man kann sich dies als Baum vorstellen.  $c_1$  als Wurzel.  $c_{1,1}, \ldots, c_{1,r}$  als Kinder von  $c_1$ .
- Die  $c_{1,i}$  haben wieder Kinder  $c_{1,1,1},\ldots,c_{1,1,j_1}$  und  $c_{1,2,1},\ldots,c_{1,2,j_2}$  usw. die die dritte Ebene im Baum bilden.

- Ist  $c_1$  eine Konfiguration einer NTM, so kann diese mehrere (nichtdeterministische) Nachfolgekonfiguration haben.
- Dies sind aber endlich viele! Seien dies  $c_{1,1}, c_{1,2}, \ldots, c_{1,r}$ .
- Man kann sich dies als Baum vorstellen.  $c_1$  als Wurzel.  $c_{1,1}, \ldots, c_{1,r}$  als Kinder von  $c_1$ .
- Die  $c_{1,i}$  haben wieder Kinder  $c_{1,1,1},\ldots,c_{1,1,j_1}$  und  $c_{1,2,1},\ldots,c_{1,2,j_2}$  usw. die die dritte Ebene im Baum bilden.

- Ist  $c_1$  eine Konfiguration einer NTM, so kann diese mehrere (nichtdeterministische) Nachfolgekonfiguration haben.
- Dies sind aber endlich viele! Seien dies  $c_{1,1}, c_{1,2}, \ldots, c_{1,r}$ .
- $\bullet$  Man kann sich dies als Baum vorstellen.  $c_1$  als Wurzel.  $c_{1,1}, \ldots, c_{1,r}$  als Kinder von  $c_1$ .
- Die  $c_{1,i}$  haben wieder Kinder  $c_{1,1,1},\ldots,c_{1,1,j_1}$  und  $c_{1,2,1},\ldots,c_{1,2,j_2}$  usw. die die dritte Ebene im Baum bilden.

- Ist  $c_1$  eine Konfiguration einer NTM, so kann diese mehrere (nichtdeterministische) Nachfolgekonfiguration haben.
- Dies sind aber endlich viele! Seien dies  $c_{1,1}, c_{1,2}, \ldots, c_{1,r}$ .
- $\bullet$  Man kann sich dies als Baum vorstellen.  $c_1$  als Wurzel.  $c_{1,1}, \ldots, c_{1,r}$  als Kinder von  $c_1$ .
- Die  $c_{1,i}$  haben wieder Kinder  $c_{1,1,1},\ldots,c_{1,1,j_1}$  und  $c_{1,2,1}, \ldots, c_{1,2,j_2}$  usw. die die dritte Ebene im Baum bilden.

[Turing-Maschinen](#page-1-0) [Sprachen \(einer TM\)](#page-69-0)

[Wiederholung](#page-1-0) [Varianten der TM](#page-24-0)

# $NTM \rightarrow DTM$

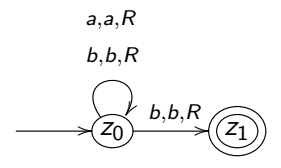

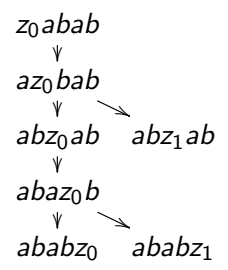

[Turing-Maschinen](#page-1-0) [Sprachen \(einer TM\)](#page-69-0) [Wiederholung](#page-1-0) [Varianten der TM](#page-24-0)

### $NTM \rightarrow DTM$

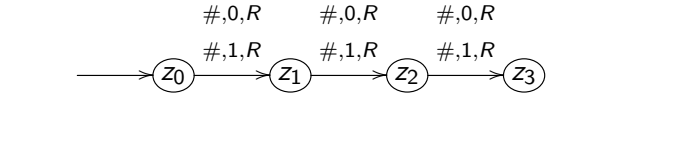

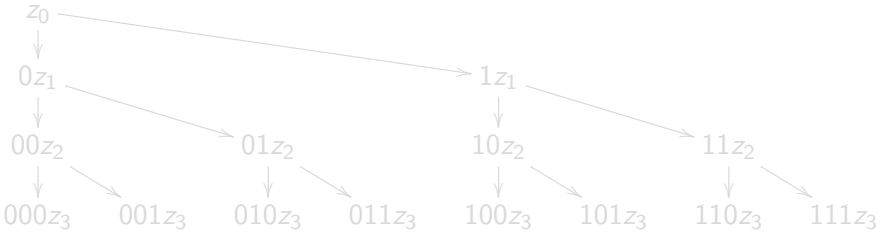

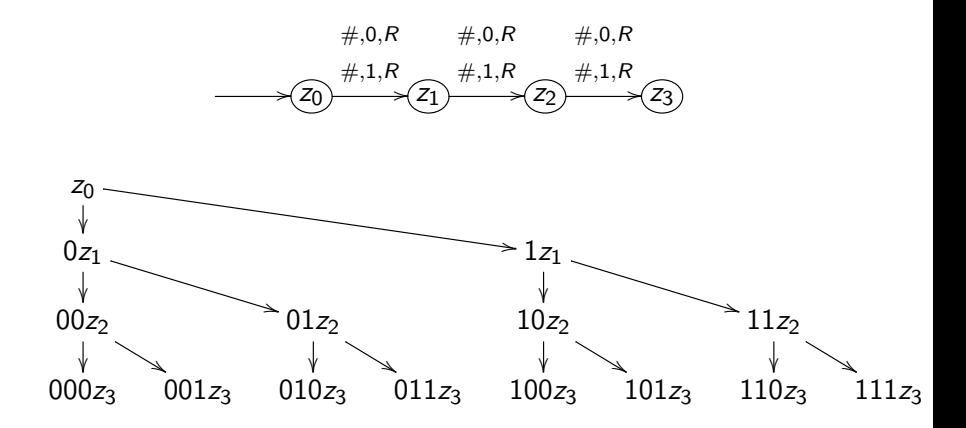

Die Idee:

- Ist  $c_1$  eine Konfiguration einer NTM, so kann diese mehrere (nichtdeterministische) Nachfolgekonfiguration haben.
- Dies sind aber endlich viele! Seien dies  $c_{1,1}, c_{1,2}, \ldots, c_{1,r}$ .
- $\bullet$  Man kann sich dies als Baum vorstellen.  $c_1$  als Wurzel.  $c_{1,1}, \ldots, c_{1,r}$  als Kinder von  $c_1$ .
- Die  $c_{1,i}$  haben wieder Kinder  $c_{1,1,1}, \ldots, c_{1,1,j_1}$  und  $c_{1,2,1}, \ldots, c_{1,2,j_2}$  usw. die die dritte Ebene im Baum bilden.

Die Idee ist nun, dass die DTM eine Breitensuche in diesem Baum

Die Idee:

- Ist  $c_1$  eine Konfiguration einer NTM, so kann diese mehrere (nichtdeterministische) Nachfolgekonfiguration haben.
- Dies sind aber endlich viele! Seien dies  $c_{1,1}, c_{1,2}, \ldots, c_{1,r}$ .
- $\bullet$  Man kann sich dies als Baum vorstellen.  $c_1$  als Wurzel.  $c_{1,1}, \ldots, c_{1,r}$  als Kinder von  $c_1$ .
- Die  $c_{1,i}$  haben wieder Kinder  $c_{1,1,1}, \ldots, c_{1,1,j_1}$  und  $c_{1,2,1}, \ldots, c_{1,2,j_2}$  usw. die die dritte Ebene im Baum bilden.

#### Die Idee

Die Idee ist nun, dass die DTM eine Breitensuche in diesem Baum macht!

- Die DTM hat ein weiteres Arbeitsband. Auf diesem notiert sie sich, wenn sie das Eingabewort  $w$  erhält, die Startkonfiguration der NTM  $z_0w$ .
- Sind auf dem Arbeitsband die Konfigurationen  $c_1, \ldots, c_r$ notiert (durch ein Extrasymbol \$ getrennt), so
	-
	-
	-
- Wird dabei eine Konfiguration erzeugt, die einen Endzustand enthält, akzeptiert die DTM.

- Die DTM hat ein weiteres Arbeitsband. Auf diesem notiert sie sich, wenn sie das Eingabewort  $w$  erhält, die Startkonfiguration der NTM  $z_0w$ .
- $\bullet$  Sind auf dem Arbeitsband die Konfigurationen  $c_1, \ldots, c_r$ notiert (durch ein Extrasymbol \$ getrennt), so
	- werden diese von links nach rechts durchgearbeitet.
	- Jede wird durch ihre Nachfolgekonfigurationen ersetzt.
	- Dabei ist es vermutlich mehrmals nötig, die aktuelle Inschrift auf dem Arbeitsband nach rechts zu verschieben.
- Wird dabei eine Konfiguration erzeugt, die einen Endzustand enthält, akzeptiert die DTM.

- Die DTM hat ein weiteres Arbeitsband. Auf diesem notiert sie sich, wenn sie das Eingabewort  $w$  erhält, die Startkonfiguration der NTM  $z_0w$ .
- $\bullet$  Sind auf dem Arbeitsband die Konfigurationen  $c_1, \ldots, c_r$ notiert (durch ein Extrasymbol \$ getrennt), so
	- werden diese von links nach rechts durchgearbeitet.
	- Jede wird durch ihre Nachfolgekonfigurationen ersetzt.
	- Dabei ist es vermutlich mehrmals nötig, die aktuelle Inschrift auf dem Arbeitsband nach rechts zu verschieben.
- Wird dabei eine Konfiguration erzeugt, die einen Endzustand enthält, akzeptiert die DTM.

- Die DTM hat ein weiteres Arbeitsband. Auf diesem notiert sie sich, wenn sie das Eingabewort  $w$  erhält, die Startkonfiguration der NTM  $z_0w$ .
- $\bullet$  Sind auf dem Arbeitsband die Konfigurationen  $c_1, \ldots, c_r$ notiert (durch ein Extrasymbol \$ getrennt), so
	- werden diese von links nach rechts durchgearbeitet.
	- Jede wird durch ihre Nachfolgekonfigurationen ersetzt.
	- Dabei ist es vermutlich mehrmals nötig, die aktuelle Inschrift auf dem Arbeitsband nach rechts zu verschieben.
- Wird dabei eine Konfiguration erzeugt, die einen Endzustand enthält, akzeptiert die DTM.

- Die DTM hat ein weiteres Arbeitsband. Auf diesem notiert sie sich, wenn sie das Eingabewort  $w$  erhält, die Startkonfiguration der NTM  $z_0w$ .
- $\bullet$  Sind auf dem Arbeitsband die Konfigurationen  $c_1, \ldots, c_r$ notiert (durch ein Extrasymbol \$ getrennt), so
	- werden diese von links nach rechts durchgearbeitet.
	- Jede wird durch ihre Nachfolgekonfigurationen ersetzt.
	- Dabei ist es vermutlich mehrmals nötig, die aktuelle Inschrift auf dem Arbeitsband nach rechts zu verschieben.
- Wird dabei eine Konfiguration erzeugt, die einen Endzustand enthält, akzeptiert die DTM.

- Die DTM hat ein weiteres Arbeitsband. Auf diesem notiert sie sich, wenn sie das Eingabewort  $w$  erhält, die Startkonfiguration der NTM  $z_0w$ .
- $\bullet$  Sind auf dem Arbeitsband die Konfigurationen  $c_1, \ldots, c_r$ notiert (durch ein Extrasymbol \$ getrennt), so
	- werden diese von links nach rechts durchgearbeitet.
	- Jede wird durch ihre Nachfolgekonfigurationen ersetzt.
	- Dabei ist es vermutlich mehrmals nötig, die aktuelle Inschrift auf dem Arbeitsband nach rechts zu verschieben.
- Wird dabei eine Konfiguration erzeugt, die einen Endzustand enthält, akzeptiert die DTM.

### Anmerkung

Wichtig ist, dass nachdem z.B. die Konfiguration  $c_1$  durch ihre Nachfolgekonfigurationen  $c_{1,1}, \ldots, c_{1,r}$  ersetzt wurde, als nächstes mit  $c_2$  weitergemacht wird (nicht mit  $c_{1,1}$ ). Sonst hat man eine Tiefensuche statt einer Breitensuche und würde dann evtl. eine unendlich langen Rechnung der NTM simulieren und dabei eine Erfolgsrechnung auf einem anderen Pfad verpassen!

### Anmerkung

Wichtig ist, dass nachdem z.B. die Konfiguration  $c_1$  durch ihre Nachfolgekonfigurationen  $c_{1,1}, \ldots, c_{1,r}$  ersetzt wurde, als nächstes mit  $c_2$  weitergemacht wird (nicht mit  $c_{1,1}$ ). Sonst hat man eine Tiefensuche statt einer Breitensuche und würde dann evtl. eine unendlich langen Rechnung der NTM simulieren und dabei eine Erfolgsrechnung auf einem anderen Pfad verpassen!

### Anmerkung

Wichtig ist, dass nachdem z.B. die Konfiguration  $c_1$  durch ihre Nachfolgekonfigurationen  $c_{1,1}, \ldots, c_{1,r}$  ersetzt wurde, als nächstes mit  $c_2$  weitergemacht wird (nicht mit  $c_{1,1}$ ). Sonst hat man eine Tiefensuche statt einer Breitensuche und würde dann evtl. eine unendlich langen Rechnung der NTM simulieren und dabei eine Erfolgsrechnung auf einem anderen Pfad verpassen!

# **Aufzählbarkeit**

### Definition

- $\textbf{D}$  Eine Menge  $M\subseteq \Sigma^*$  heißt  $\textbf{(rekursiv)}$  aufzählbar genau dann, wenn  $M = \emptyset$  ist oder eine totale, berechenbare Funktion  $g : \mathbb{N} \to \Sigma^*$  existiert mit  $g(\mathbb{N}) = M$ .
- 2 Die Familie aller aufzählbaren Mengen wird mit RE (recursively enumerable) bezeichnet.

Eine Menge M ist aufzählbar genau dann, wenn

<sup>1</sup> eine k -Band off-line TM existiert, die jedes Wort der Menge M genau einmal auf ihr Ausgabeband schreibt.

<span id="page-69-0"></span> $2 M = L(A)$  für eine DTM A gilt.

# Aufz¨ahlbarkeit

### Definition

- $\textbf{D}$  Eine Menge  $M\subseteq \Sigma^*$  heißt  $\textbf{(rekursiv)}$  aufzählbar genau dann, wenn  $M = \emptyset$  ist oder eine totale, berechenbare Funktion  $g : \mathbb{N} \to \Sigma^*$  existiert mit  $g(\mathbb{N}) = M$ .
- 2 Die Familie aller aufzählbaren Mengen wird mit RE (recursively enumerable) bezeichnet.

### Satz

Eine Menge M ist aufzählbar genau dann, wenn

<sup>1</sup> eine k -Band off-line TM existiert, die jedes Wort der Menge M genau einmal auf ihr Ausgabeband schreibt.

<span id="page-70-0"></span> $2 M = L(A)$  für eine DTM A gilt.

### Definition (Alternative Definition von RE)

Die von Turing-Maschinen akzeptierten Sprachen bilden die Sprachfamilie RE.
# Entscheidbarkeit

### **Definition**

- $\textbf{D}$  Eine Menge  $M \subseteq \Sigma^*$  heißt **entscheidbar** genau dann, wenn die charakteristische Funktion  $\chi_M : \Sigma^* \to \{0,1\}$  berechenbar ist.
- <sup>2</sup> Die Familie aller entscheidbaren Mengen wird mit REC (recursive sets) bezeichnet.

### Bemerkung

Die charakteristische Funktion einer Menge M tut folgendes:

<span id="page-72-0"></span>
$$
\chi_M(x) = 1 \text{ gdw. } x \in M
$$

(Ist also  $x \notin M$ , so ist  $\chi_M(x) = 0.$ )

[Turing-Maschinen](#page-1-0) [Sprachen \(einer TM\)](#page-69-0) Aufzählbare Sprachen [Entscheidbare Sprachen](#page-72-0)

#### Satz

Eine Menge M ist genau dann entscheidbar, wenn es eine TM A gibt mit  $L(A) = M$  und derart, dass A auf jeder Eingabe anhält.

### Anmerkung

Man könnte dies auch als alternative Definition benutzen.

# Entscheidbarkeit vs. Aufz¨ahlbarkeit

Entscheidbarkeit von M:

- Es gibt eine TM A mit  $L(A) = M$ .
- und A hält auf jeder Eingabe (in einem Endzustand, wenn das vorgelegte Wort in M ist, sonst in einem Nicht-Endzustand).

Aufz¨ahlbarkeit von M:

• Es gibt eine TM A mit  $L(A) = M$ .

Insb. muss die TM für eine aufzählbare Menge nicht bei jeder Eingabe anhalten! Bei Worten in M tut sie es (da die Worte ja auch in  $L(A)$  sind). Bei Worten, die nicht in M sind, tut sie es nicht zwingend. Rechnet eine TM also lange, dann kann das daran liegen, dass das Wort nicht in  $M$  ist oder dass sie noch nicht fertig

# Entscheidbarkeit vs. Aufz¨ahlbarkeit

Entscheidbarkeit von M:

- Es gibt eine TM A mit  $L(A) = M$ .
- und A hält auf jeder Eingabe (in einem Endzustand, wenn das vorgelegte Wort in M ist, sonst in einem Nicht-Endzustand).

Aufz¨ahlbarkeit von M:

• Es gibt eine TM A mit  $L(A) = M$ .

Insb. muss die TM für eine aufzählbare Menge nicht bei jeder Eingabe anhalten! Bei Worten in M tut sie es (da die Worte ja auch in  $L(A)$  sind). Bei Worten, die nicht in M sind, tut sie es nicht zwingend. Rechnet eine TM also lange, dann kann das daran liegen, dass das Wort nicht in  $M$  ist oder dass sie noch nicht fertig ist!

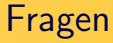

## Sind alle regulären Sprachen entscheidbar?

- $\bullet$  Ja!
- 2 Nein!
- **3** Keine Teilmengenbeziehung!

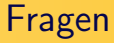

### Sind alle kontextfreien Sprachen entscheidbar?

- $\bullet$  Ja!
- 2 Nein!
- **3** Keine Teilmengenbeziehung!

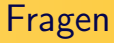

### Sind alle aufzählbaren Sprachen entscheidbar?

- $\bullet$  Ja!
- 2 Nein!
- **3** Keine Teilmengenbeziehung!

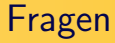

Wenn eine Sprache entscheidbar ist, ist dann auch das Komplement entscheidbar?

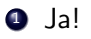

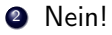

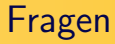

## Wenn zwei Sprachen  $L_1$  und  $L_2$  entscheidbar sind, ist dann auch  $L_1 \cap L_2$  entscheidbar?

- $\bullet$  Ja!
- 2 Nein!

[Turing-Maschinen](#page-1-0) [Sprachen \(einer TM\)](#page-69-0) Aufzählbare Sprachen [Entscheidbare Sprachen](#page-72-0)

## Zur Nachbereitung

### Zur Nachbereitung

 $Q$  Ja!

- <sup>2</sup> Ja! (Sehen wir noch genauer...)
- **3** Nein! (Sehen wir noch genauer...)
- **4** Ja!
- **6** Ja!

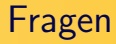

Wenn eine Sprache aufzählbar ist, ist dann auch das Komplement aufzählbar?

 $\bullet$  Ja!

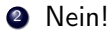

[Turing-Maschinen](#page-1-0) [Sprachen \(einer TM\)](#page-69-0) Aufzählbare Sprachen [Entscheidbare Sprachen](#page-72-0)

## Entscheidbar und Aufzählbar

#### Satz

Eine Sprache L ist entscheidbar genau dann, wenn L und  $\overline{L}$  (das Komplement von L) aufzählbar sind.

#### Beweis.

 $(\Rightarrow)$  lst L entscheidbar, dann ist L auch aufzählbar. Dreht man zudem die Ergebnisse einer TM, die L entscheidet, um, hat man eine TM, die  $\overline{L}$  entscheidet. Damit ist  $\overline{L}$  dann auch aufzählbar.

[Turing-Maschinen](#page-1-0) [Sprachen \(einer TM\)](#page-69-0) Aufzählbare Sprachen [Entscheidbare Sprachen](#page-72-0)

## Entscheidbar und Aufzählbar

#### Satz

Eine Sprache L ist entscheidbar genau dann, wenn L und  $\overline{L}$  (das Komplement von L) aufzählbar sind.

#### Beweis.

 $(\Rightarrow)$  lst L entscheidbar, dann ist L auch aufzählbar. Dreht man zudem die Ergebnisse einer TM, die L entscheidet, um, hat man eine TM, die  $\overline{L}$  entscheidet. Damit ist  $\overline{L}$  dann auch aufzählbar.

# Entscheidbar und Aufzählbar

### Satz

Eine Sprache L ist entscheidbar genau dann, wenn L und  $\overline{L}$  (das Komplement von L) aufzählbar sind.

#### Beweis.

 $(\Leftarrow)$  Seien A und  $\overline{A}$  TMs, die L bzw.  $\overline{L}$  akzeptieren. Eine TM B, die L entscheidet arbeitet wie folgt:

- **1 Bei Eingabe von w**
- <sup>2</sup> Lasse A einen Schritt arbeiten
- $\overline{3}$  Dann  $\overline{A}$  einen Schritt
- <sup>4</sup> Wiederhole Schritte 2 und 3 bis eine akzeptiert.
- <sup>5</sup> Hat A akzeptiert, akzeptiere. Hat A akzeptiert, lehne ab.

# Entscheidbar und Aufzählbar

### Satz

Eine Sprache L ist entscheidbar genau dann, wenn L und  $\overline{L}$  (das Komplement von L) aufzählbar sind.

#### Beweis.

 $(\Leftarrow)$  Seien A und  $\overline{A}$  TMs, die L bzw.  $\overline{L}$  akzeptieren. Eine TM B, die L entscheidet arbeitet wie folgt:

- **1 Bei Eingabe von w**
- **2** Lasse A einen Schritt arbeiten
- **3** Dann A einen Schritt
- <sup>4</sup> Wiederhole Schritte 2 und 3 bis eine akzeptiert.
- <sup>5</sup> Hat A akzeptiert, akzeptiere. Hat A akzeptiert, lehne ab.

# Entscheidbar und Aufz¨ahlbar

### Satz

Eine Sprache L ist entscheidbar genau dann, wenn L und  $\overline{L}$  (das Komplement von L) aufzählbar sind.

#### Beweis.

 $(\Leftarrow)$  Seien A und  $\overline{A}$  TMs, die L bzw.  $\overline{L}$  akzeptieren. Eine TM B, die L entscheidet arbeitet wie folgt:

- **1 Bei Eingabe von w**
- **2** Lasse A einen Schritt arbeiten
- **3** Dann A einen Schritt
- <sup>4</sup> Wiederhole Schritte 2 und 3 bis eine akzeptiert.
- <sup>5</sup> Hat A akzeptiert, akzeptiere. Hat A akzeptiert, lehne ab.

# Entscheidbar und Aufz¨ahlbar

### Satz

Eine Sprache L ist entscheidbar genau dann, wenn L und  $\overline{L}$  (das Komplement von L) aufzählbar sind.

#### Beweis.

 $(\Leftarrow)$  Seien A und  $\overline{A}$  TMs, die L bzw.  $\overline{L}$  akzeptieren. Eine TM B, die L entscheidet arbeitet wie folgt:

- **1 Bei Eingabe von w**
- **2** Lasse A einen Schritt arbeiten
- $\overline{a}$  Dann  $\overline{A}$  einen Schritt
- <sup>4</sup> Wiederhole Schritte 2 und 3 bis eine akzeptiert.

<sup>5</sup> Hat A akzeptiert, akzeptiere. Hat A akzeptiert, lehne ab.

# Entscheidbar und Aufz¨ahlbar

### Satz

Eine Sprache L ist entscheidbar genau dann, wenn L und  $\overline{L}$  (das Komplement von L) aufzählbar sind.

#### Beweis.

 $(\Leftarrow)$  Seien A und  $\overline{A}$  TMs, die L bzw.  $\overline{L}$  akzeptieren. Eine TM B. die L entscheidet arbeitet wie folgt:

- **1 Bei Eingabe von w**
- **2** Lasse A einen Schritt arbeiten
- **3** Dann A einen Schritt
- <sup>4</sup> Wiederhole Schritte 2 und 3 bis eine akzeptiert.
- $\bullet$  Hat A akzeptiert, akzeptiere. Hat  $\overline{A}$  akzeptiert, lehne ab.

# Zusammenfassung

Wir haben heute und gestern:

- Turing-Maschinen eingeführt.
- Diese akzeptieren Sprachen
- und berechnen Funktionen.
- Es gibt Varianten wie die Mehrband-TM usw. und insb. die nichtdeterministische TM.
- Die DTM kann die NTM simulieren!
- Wir haben die Begriffe
	- entscheidbar und
	- aufz¨ahlbar

eingeführt

Nächste Woche zeigen wir, dass es nicht-entscheidbare Mengen gibt! Und machen uns dann noch Gedanken über den Aufwand, den wir bei entscheidbaren Mengen betreiben müssen.